# Live Demo of **Full Polarization ALMA Archive Data**

*Tutorial for exploring & working with Full-Pol data using CARTA with ALMA [archive](https://almascience.eso.org/aq/)*

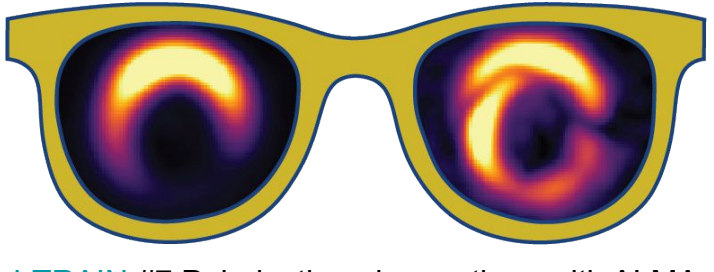

[I-TRAIN](https://almascience.eso.org/tools/eu-arc-network/i-train) #7 Polarization observations with ALMA European ARC Network, June 24, 2021

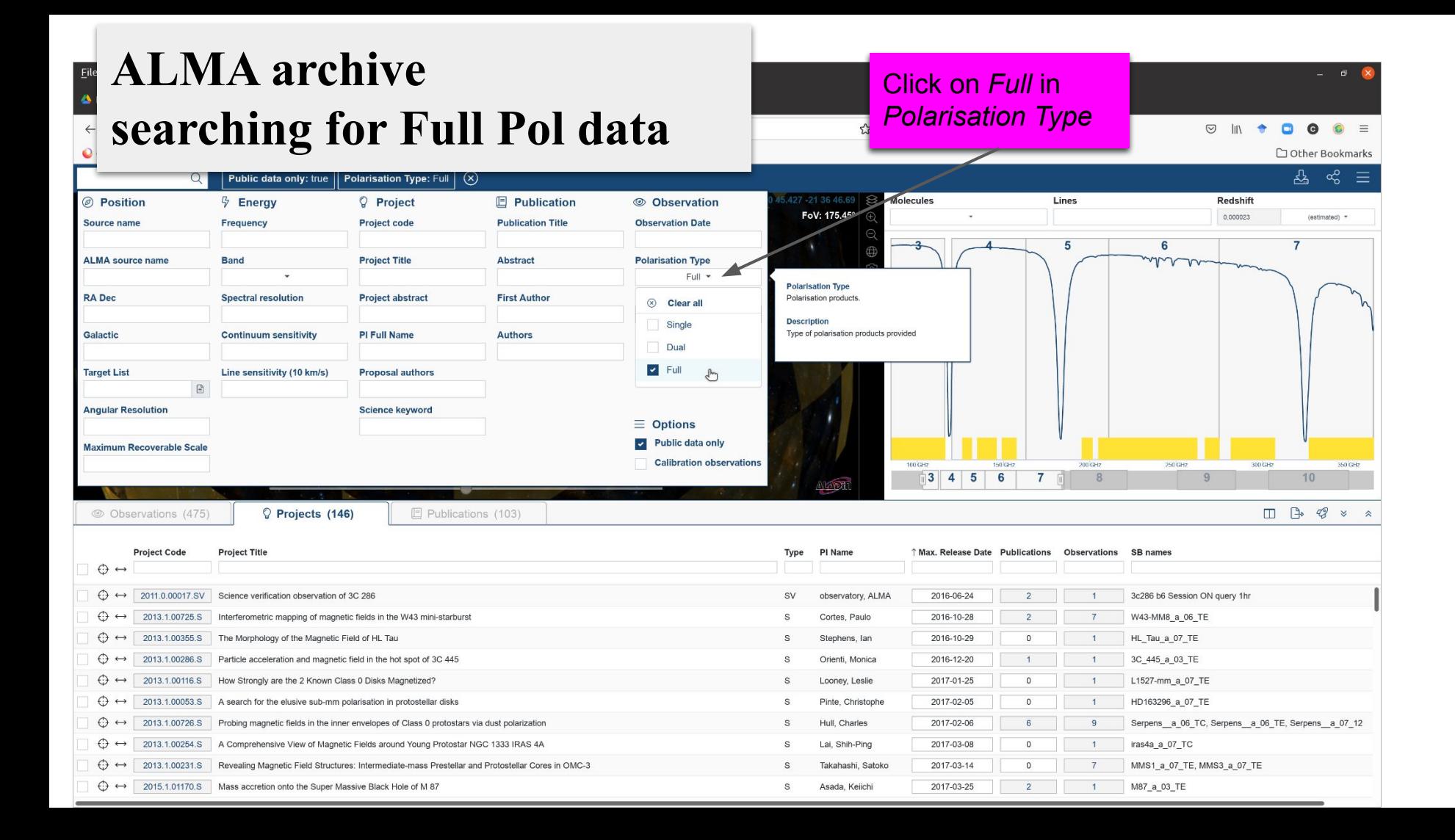

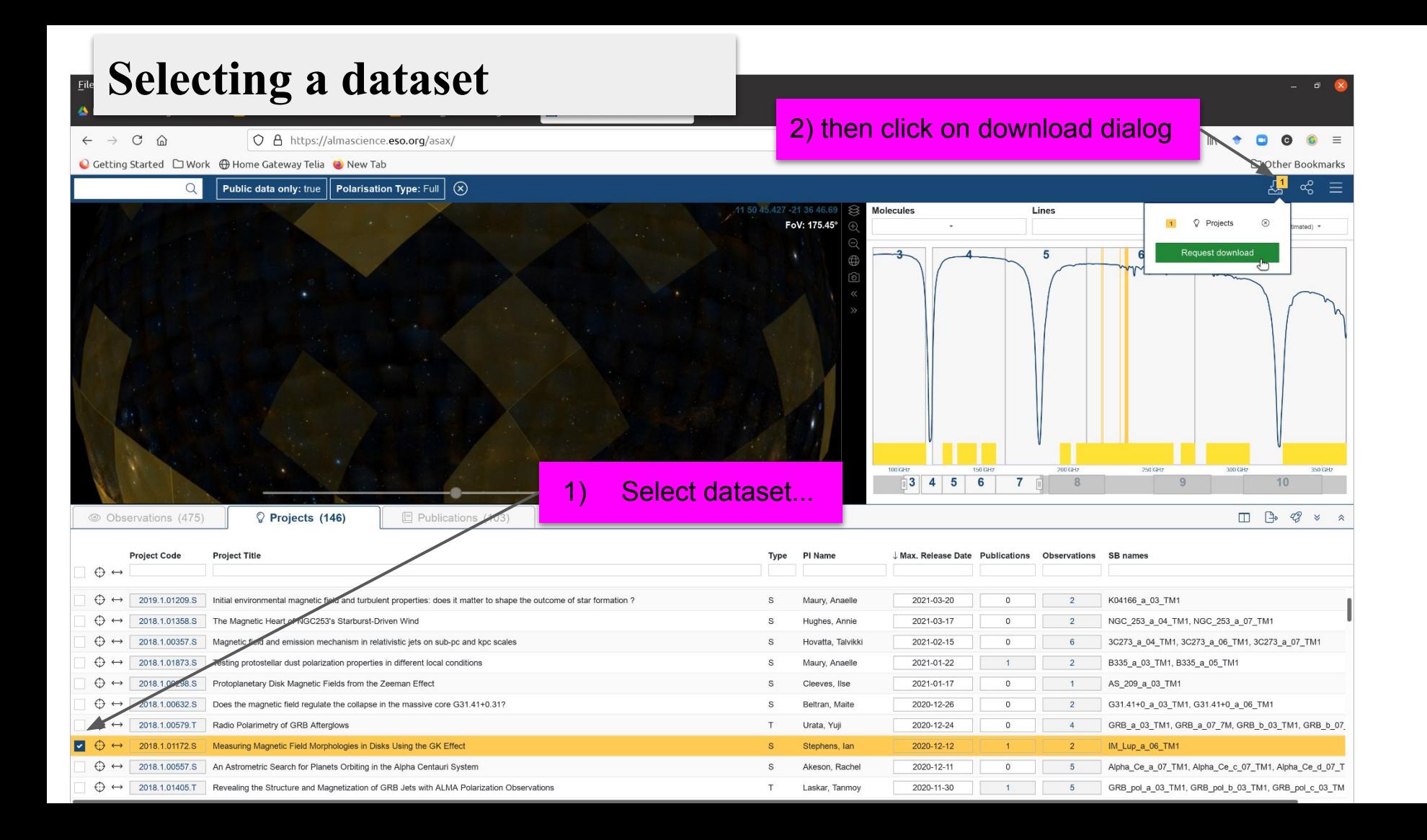

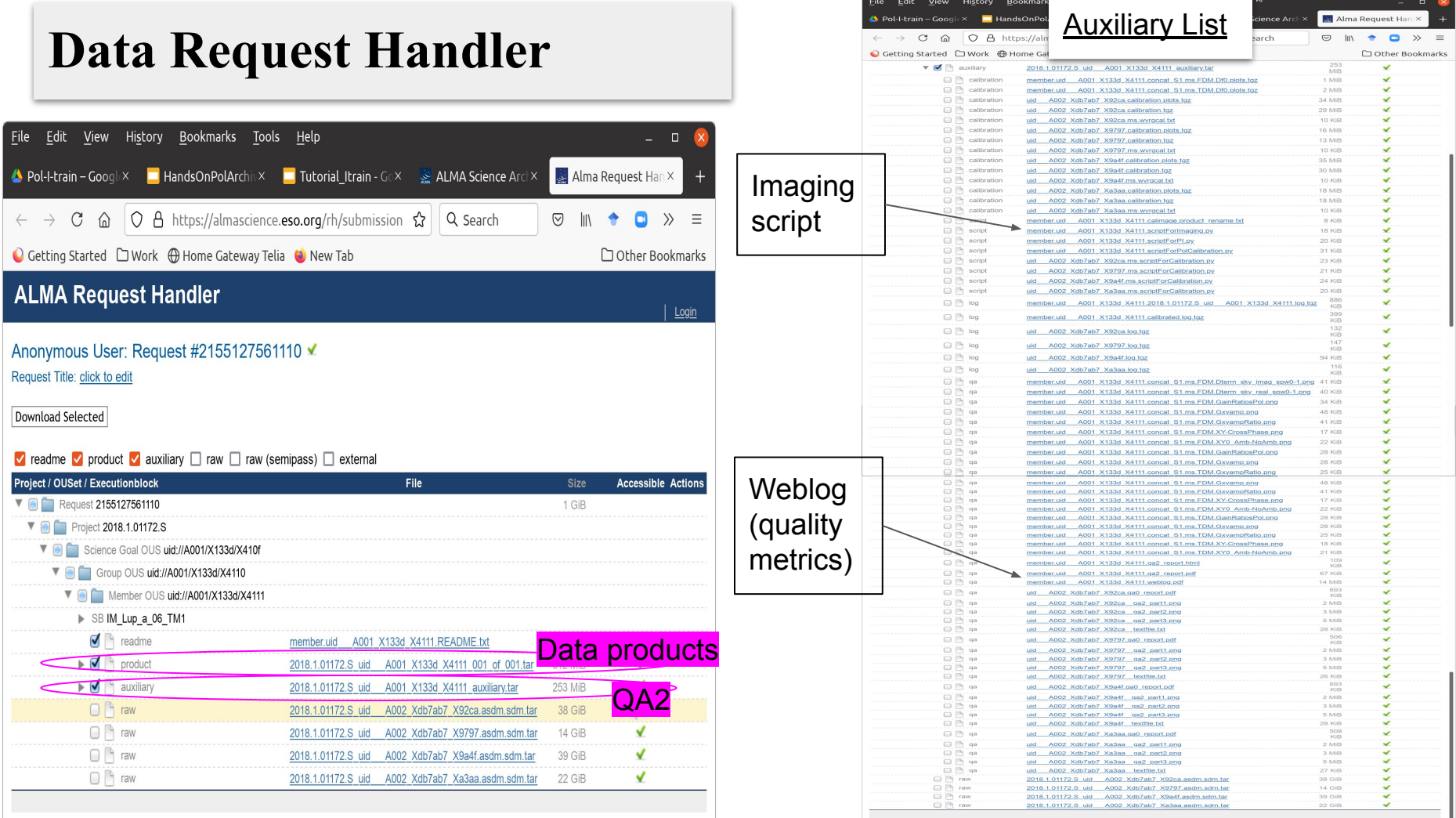

# **Examine weblog report and scripts**

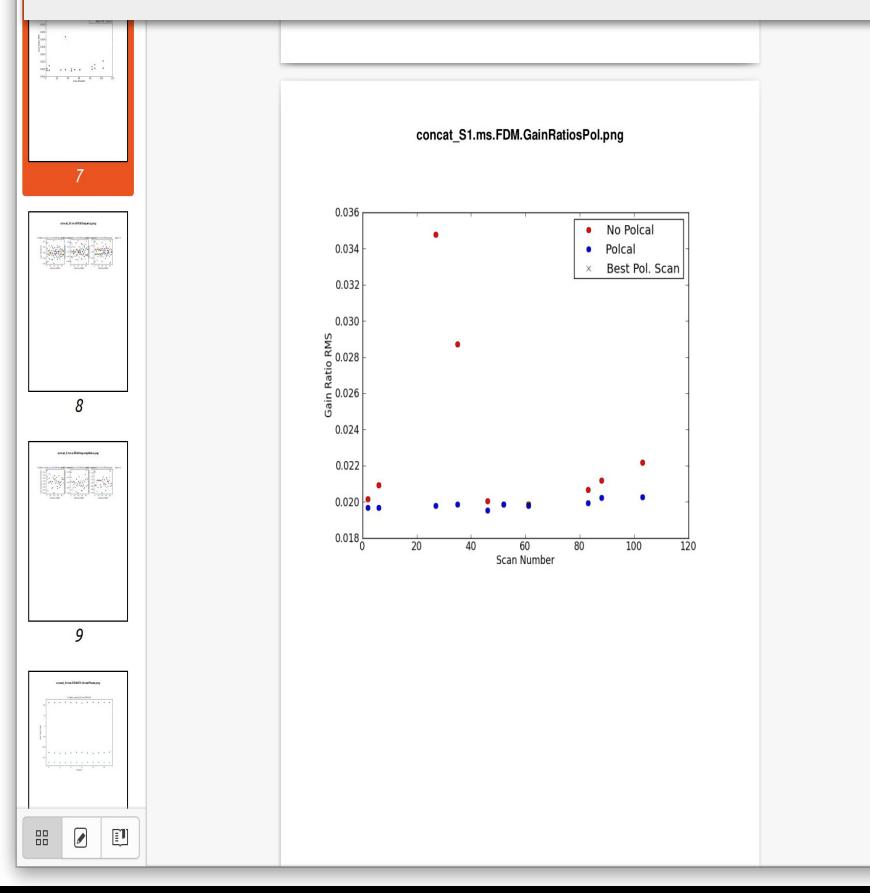

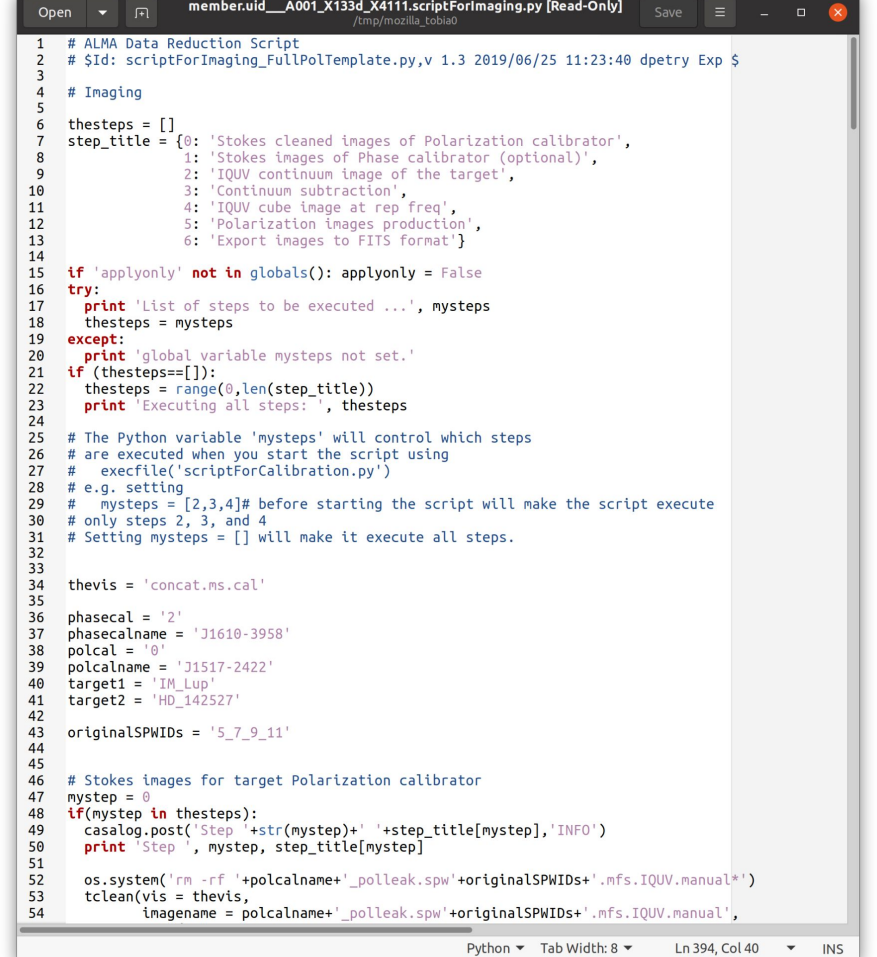

## **Browsing Pol**

- **Polarization Params** 
	- Stokes *I,Q,U,V*
	- Angle *A*
	- LinPol *P*
- **Spectral** 
	- MFS
	- Cube
- **Targets** 
	- HD\_142537
	- IM\_Lup
	- o polleak=PolCalibr

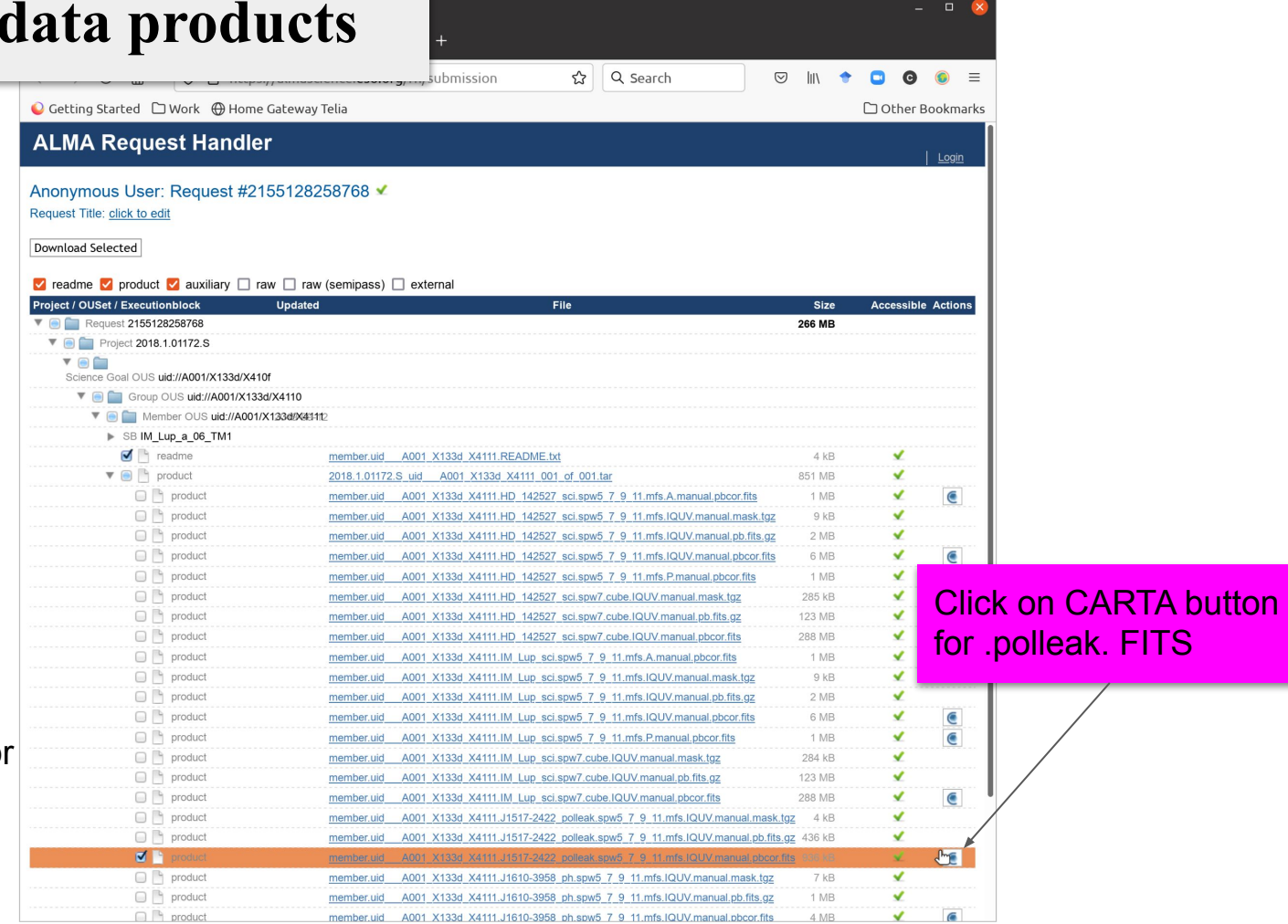

# **CARTA main Interface**

File View

> $S$  stoke  $.7$

 $\overline{2}$ 

 $\mathbb{I}^4$ 

 $\frac{16}{1}$ 

Declination<br>-24:22:20 18

 $\overline{2}$ 

 $24$ 

 $26$ 

 $\frac{8}{2}$ 

 $\overline{Q}$ 

 $42.6$ 

Render Configuration X

 $0.1$  0.2 0.3

Cursor: 0.75 Jv/beam

 $42.4$ 

Widgets

Help

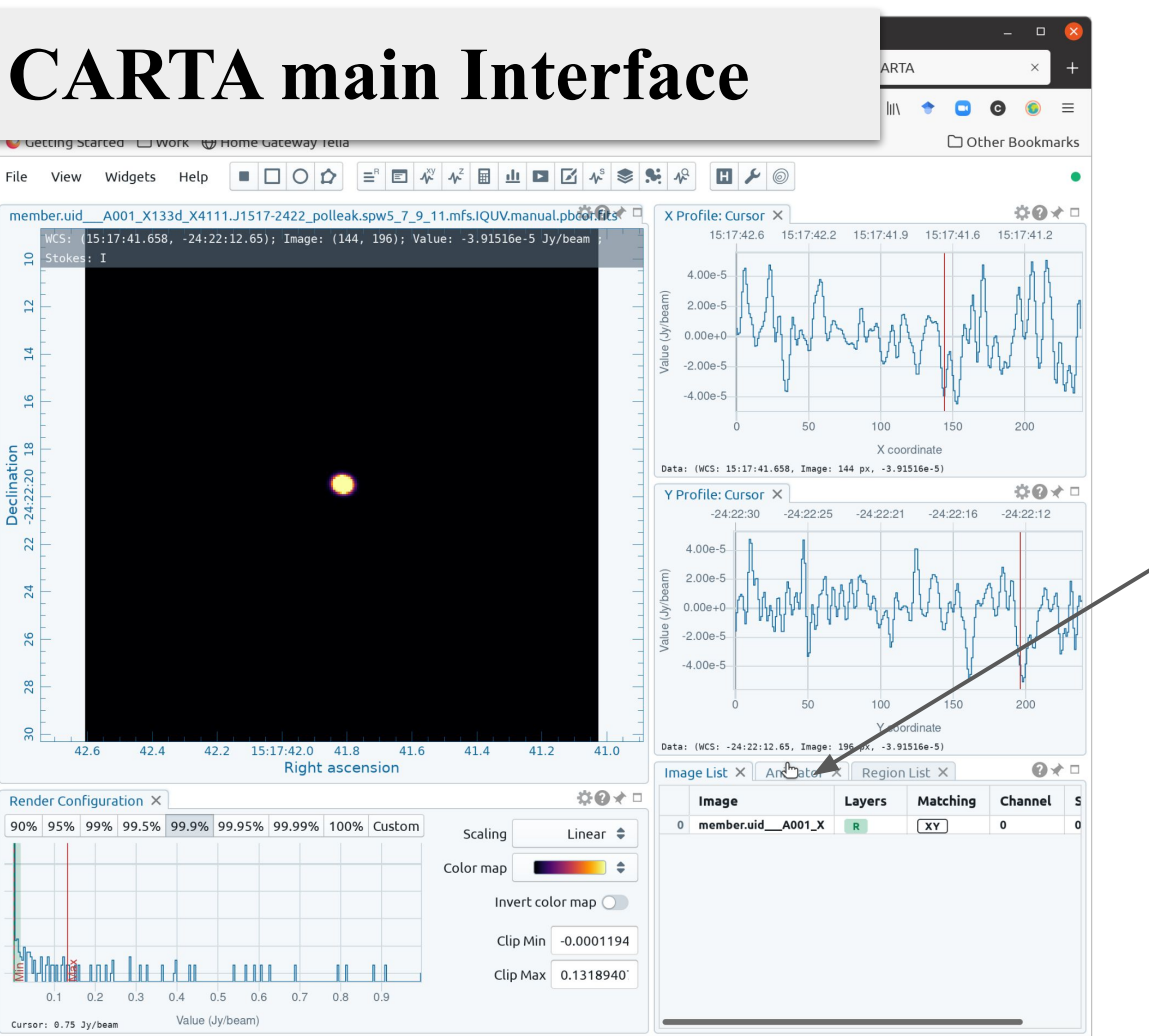

Click on Animator tab to get to Stokes comp. Besides def. Stokes I

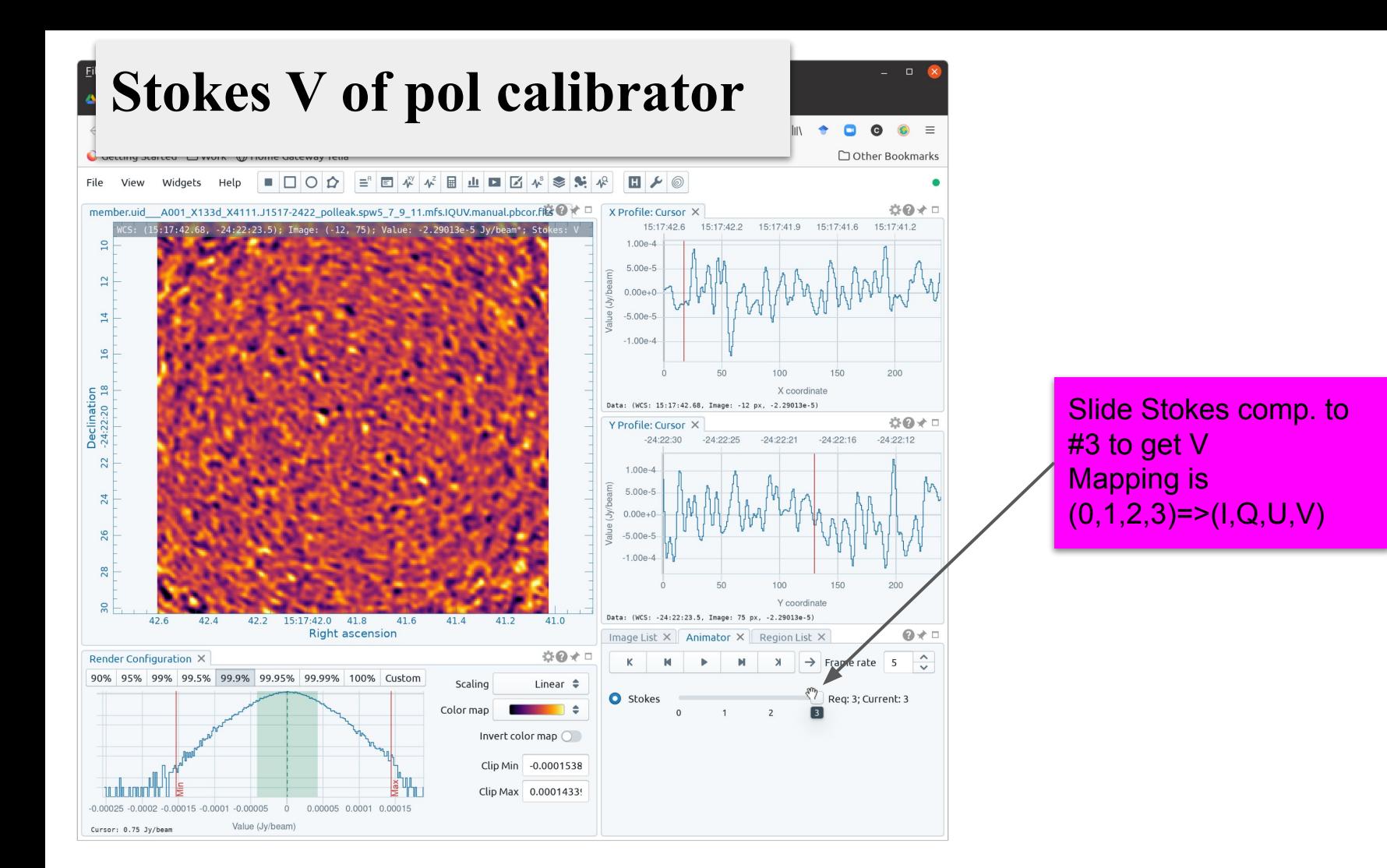

### **Browsing more Pol data products: MFS**

Π

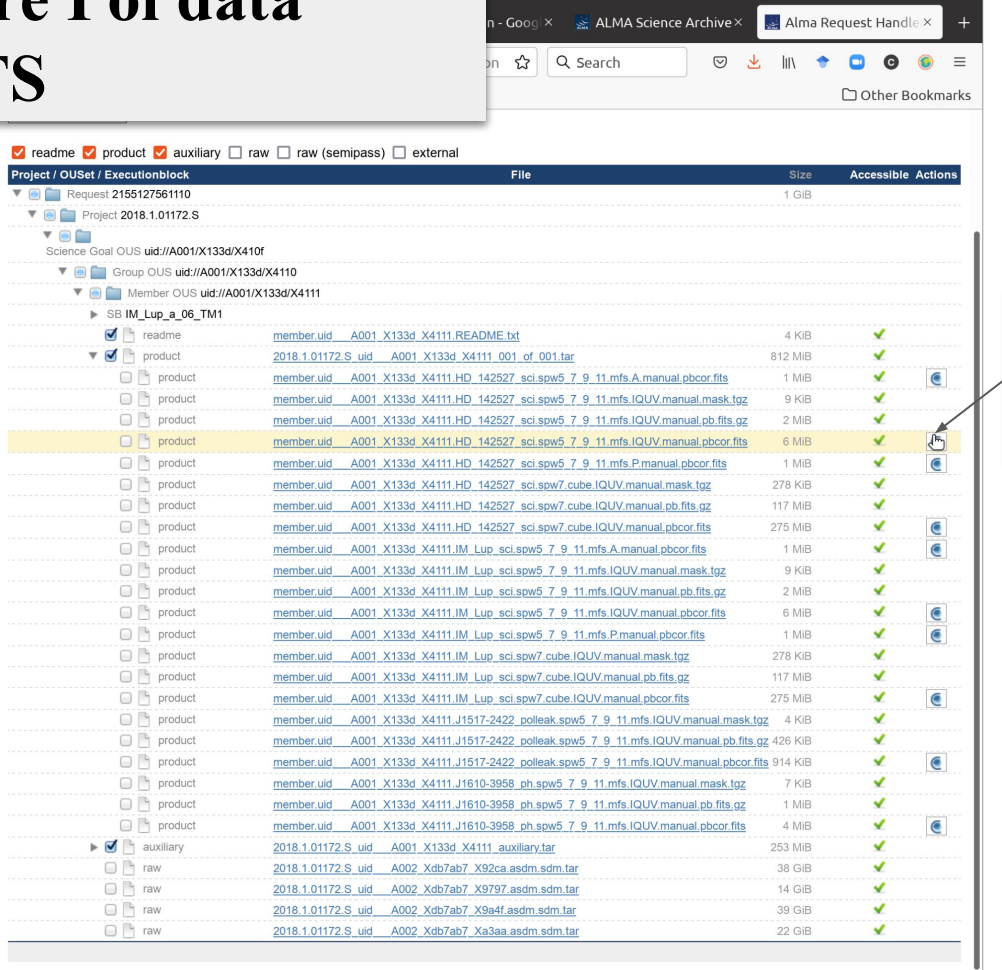

### Click on CARTA button e.g. HD\_142527 IQUV MFS

 $-$  0  $\times$ 

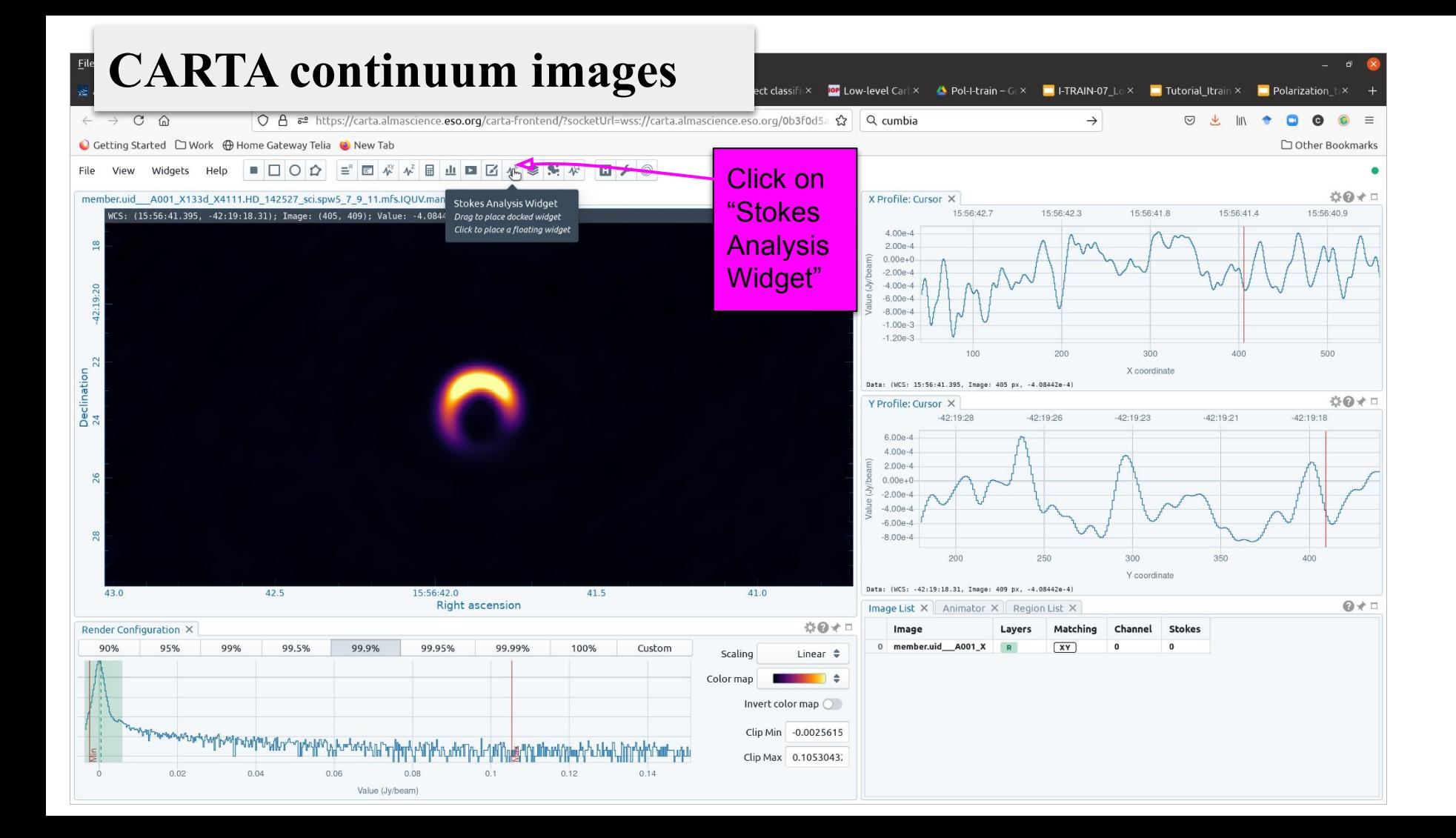

### **Viewing Stokes Parameters**   $Eile$ **Stokes I...**

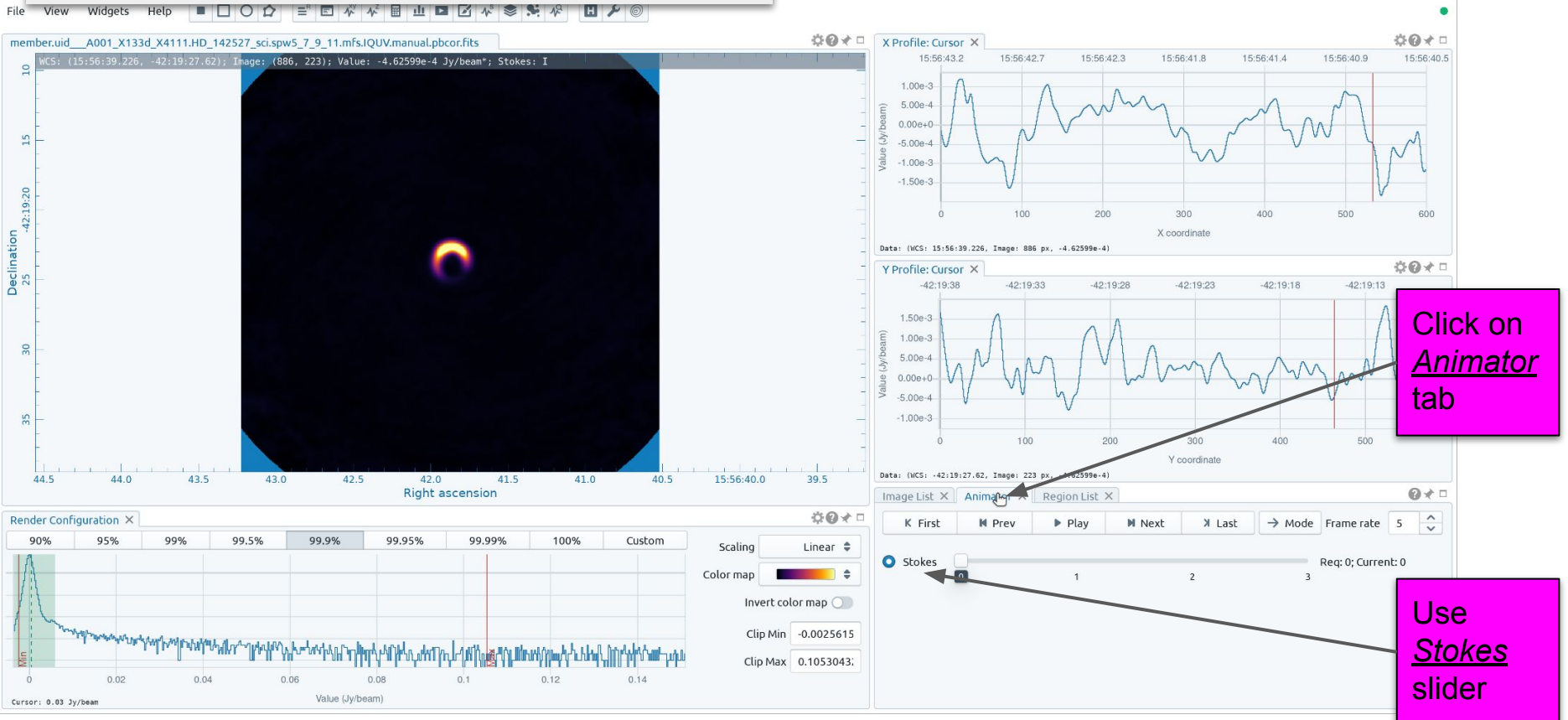

g/ac9cb91117b7 ☆ Q Search

ō

O Other Bookmarks

 $\mathbb{U}$   $\mathbb{U}$  $\bullet$  $\bullet$  $\bullet$  $\odot$  $\equiv$ 

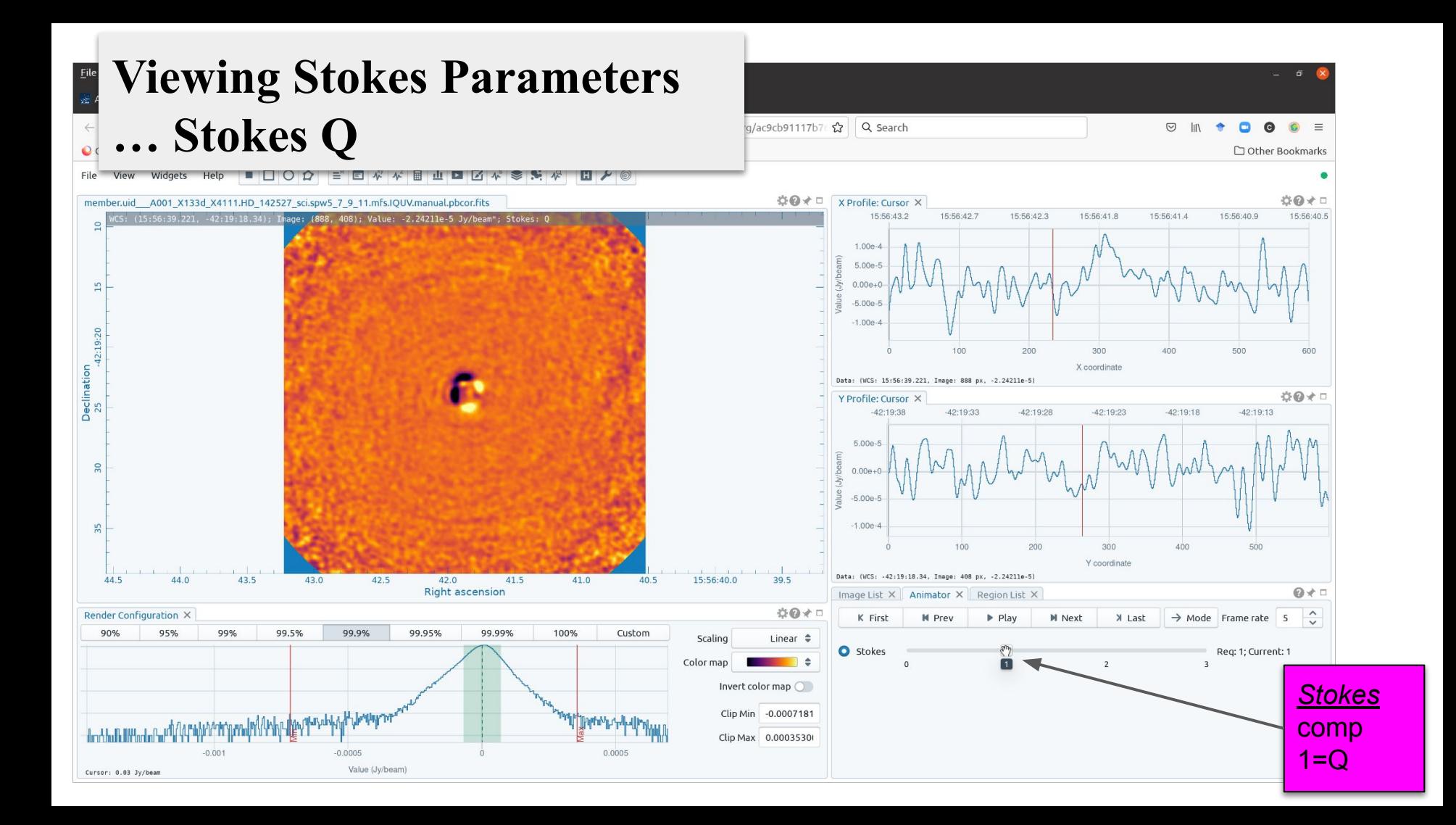

# **Selecting Full Pol Cube data**

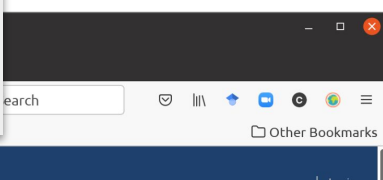

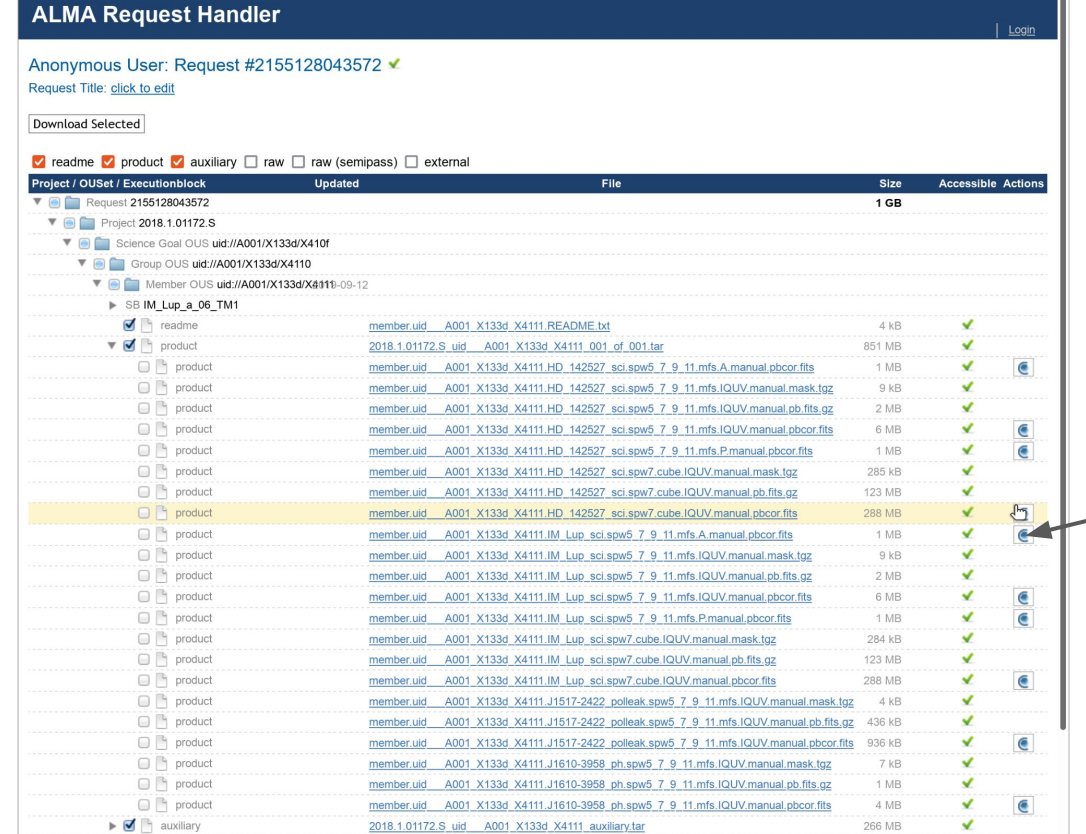

Click on *CARTA* button for .cube. FITS from data list

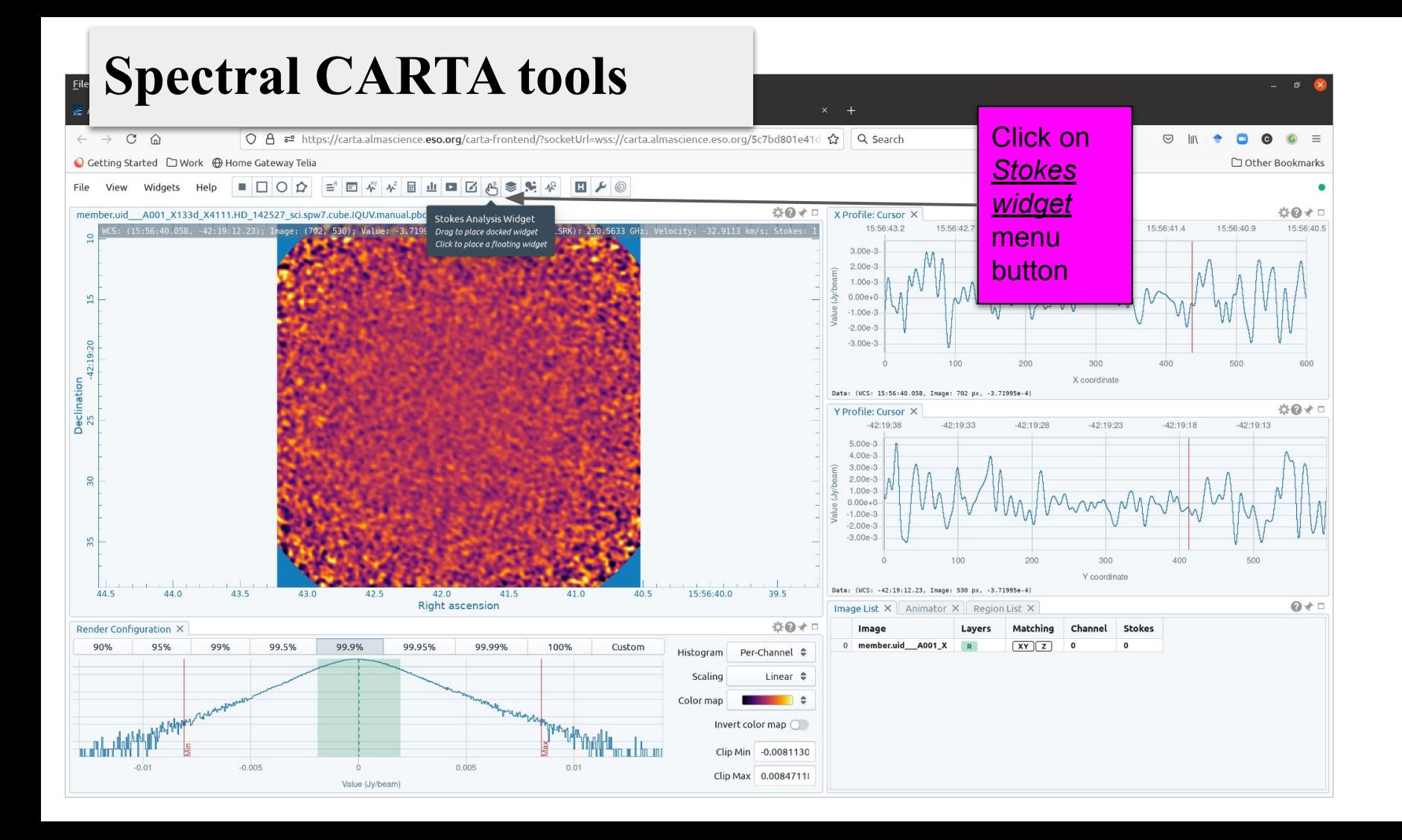

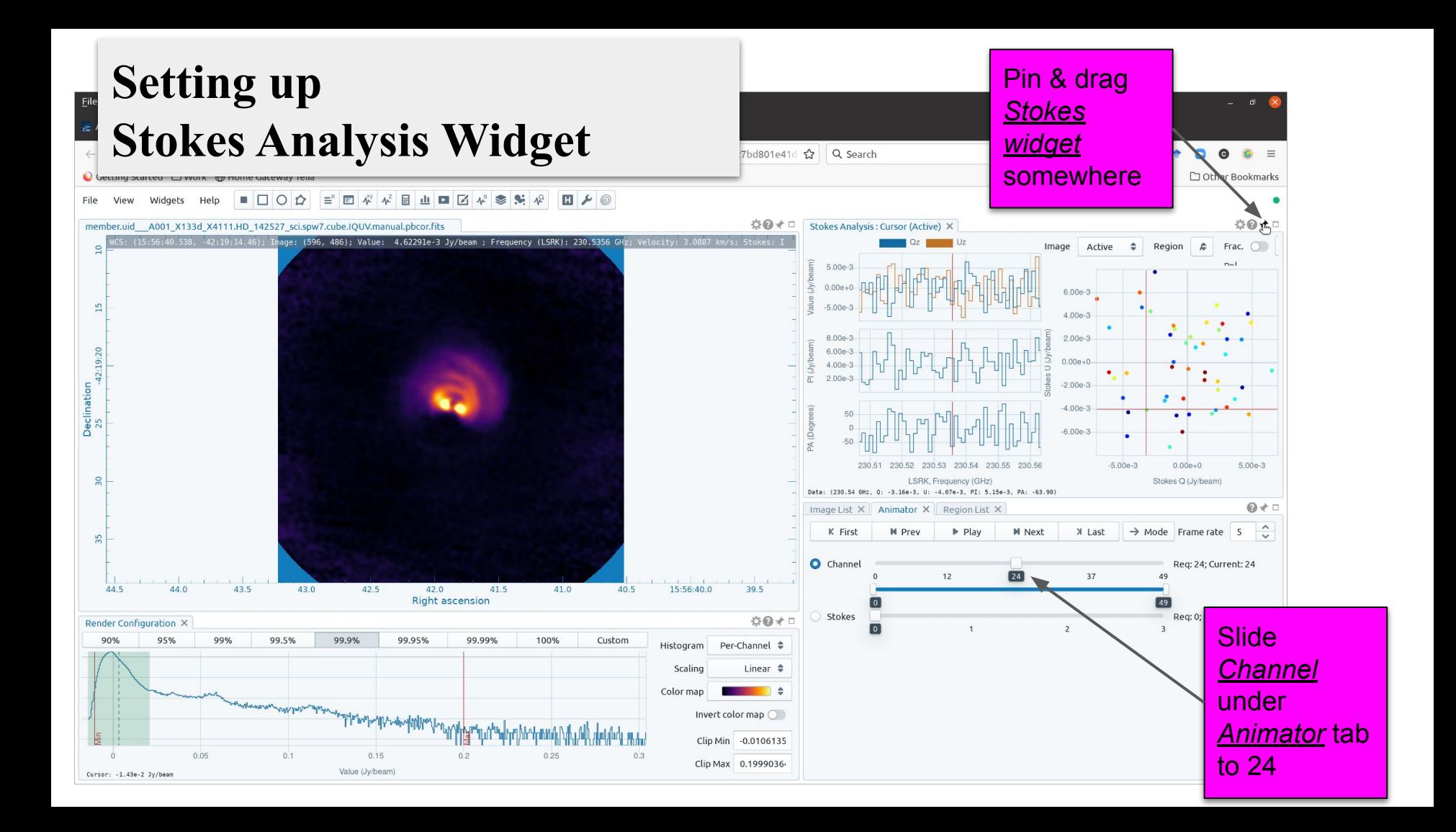

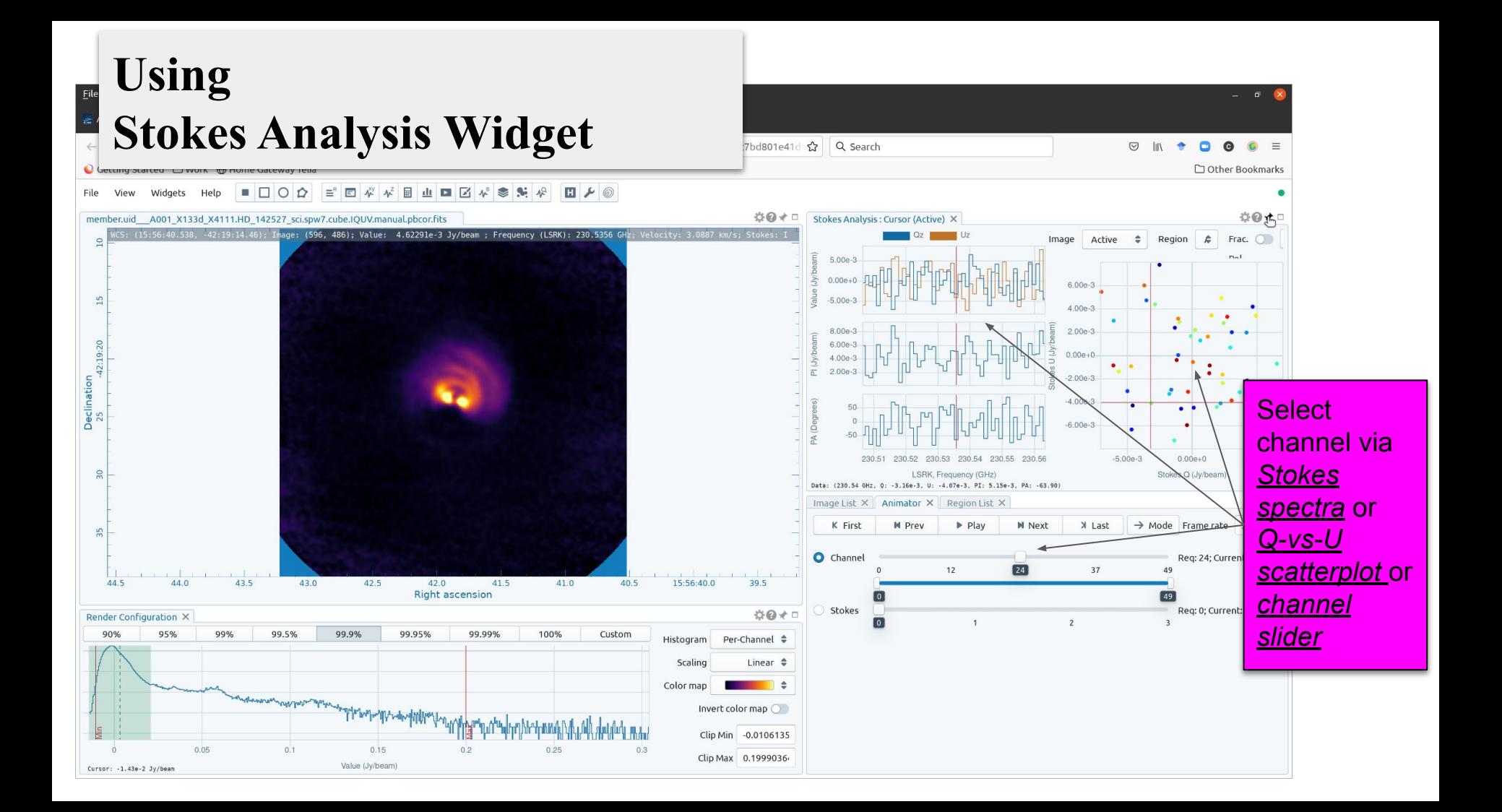

### File Edit View History Bookmarks Tools Help

### $\triangle$  Po **Visualizing Faraday rotation**  $\leftarrow$  $Q$  Ge **(N.B. another dataset!)**File  $m$ en

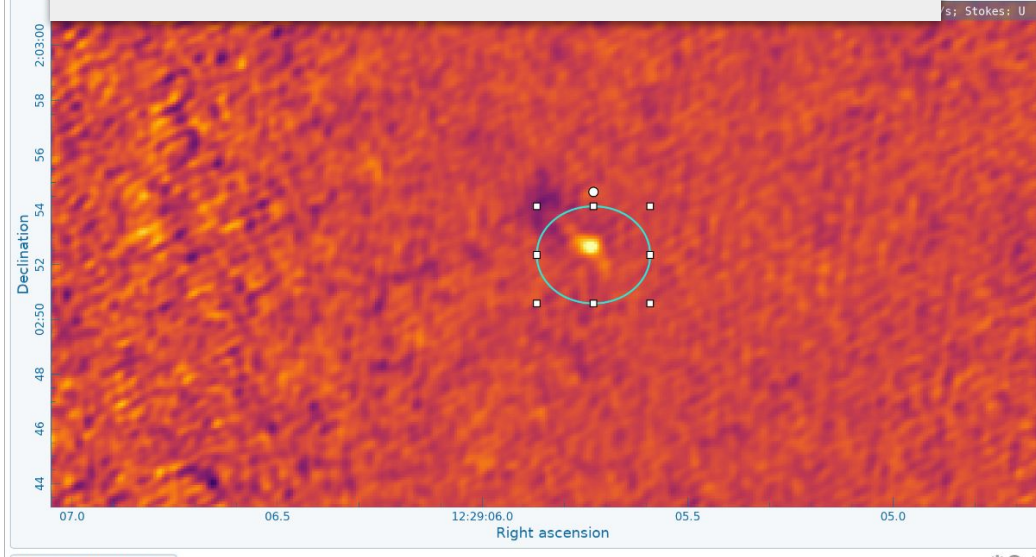

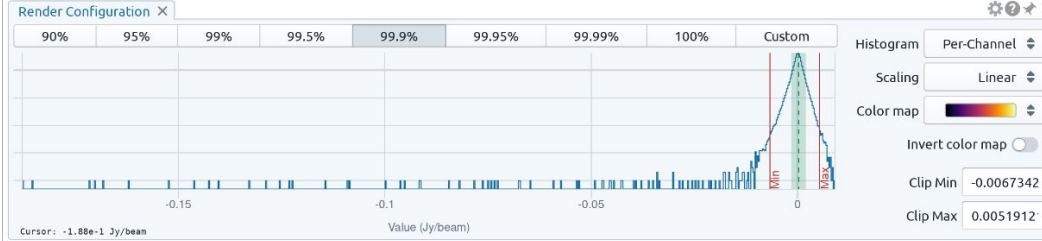

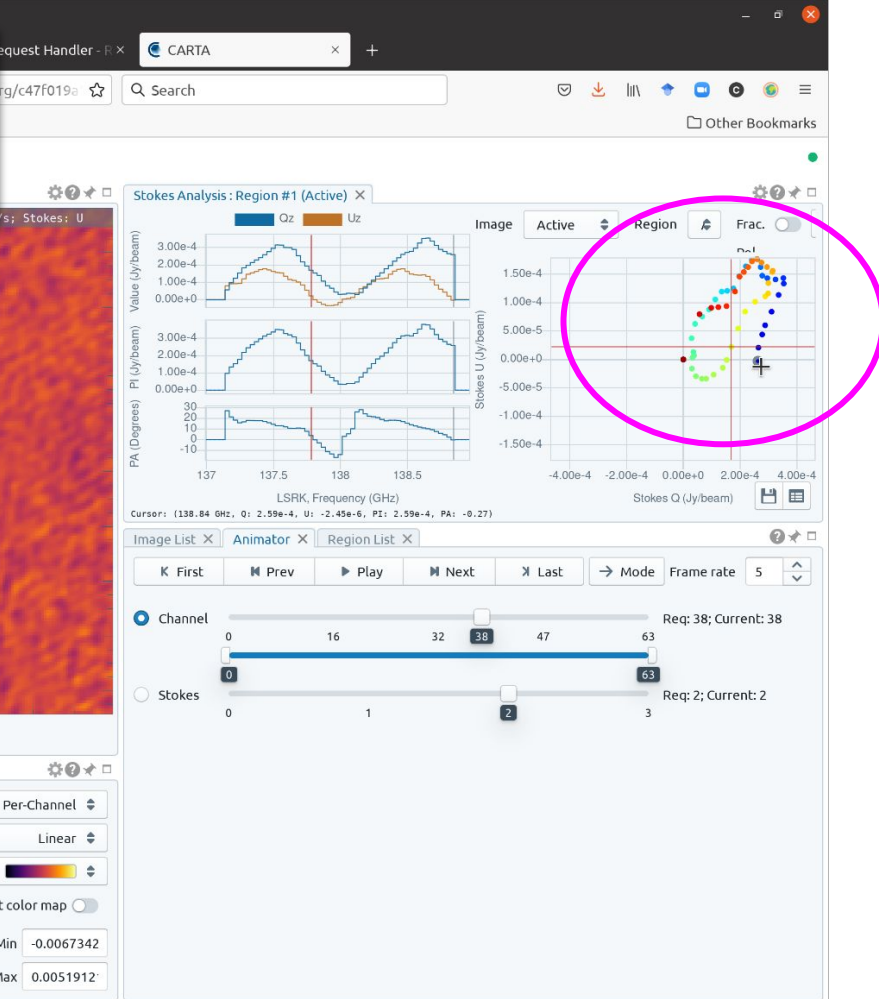

# **More pol products .P. Lin Pol Flux**

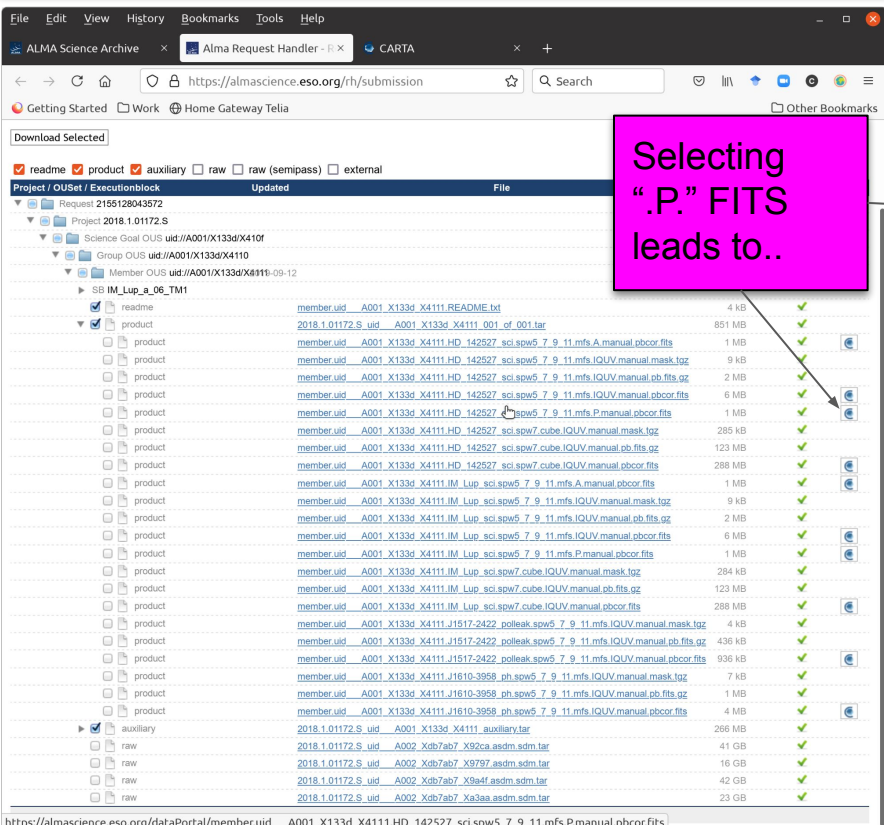

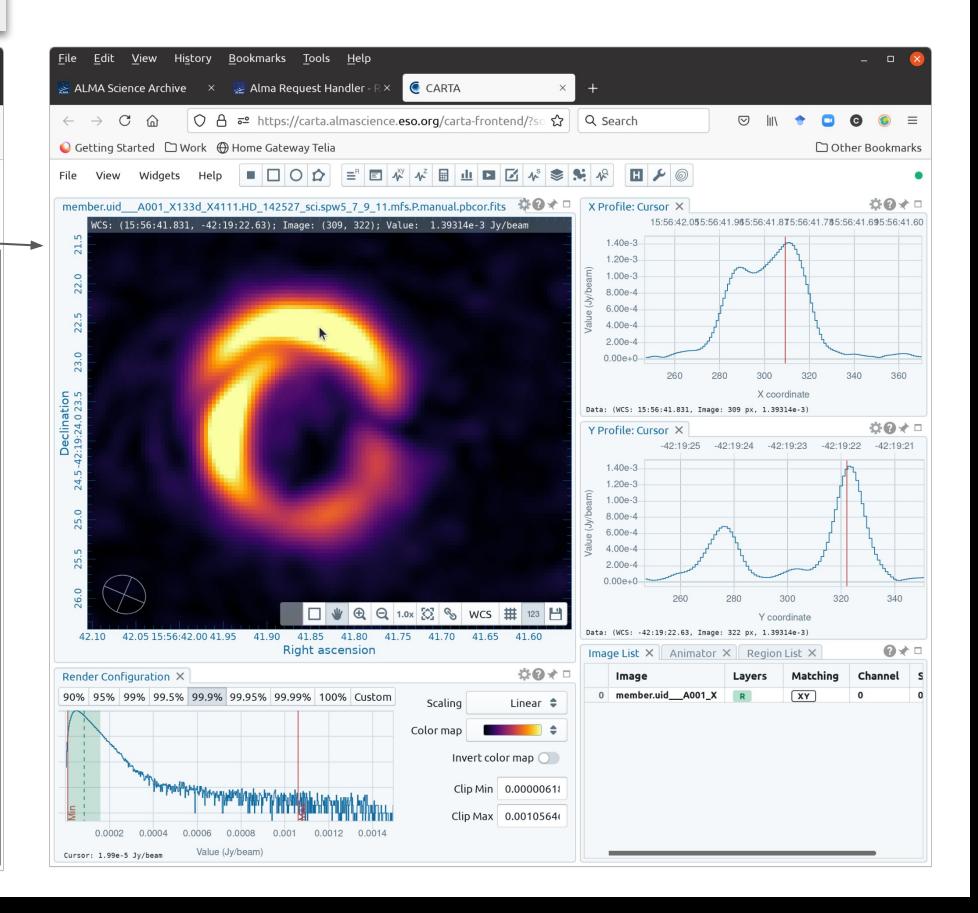

### **Even more Pol products: .A. Electric Vector Position Angle**

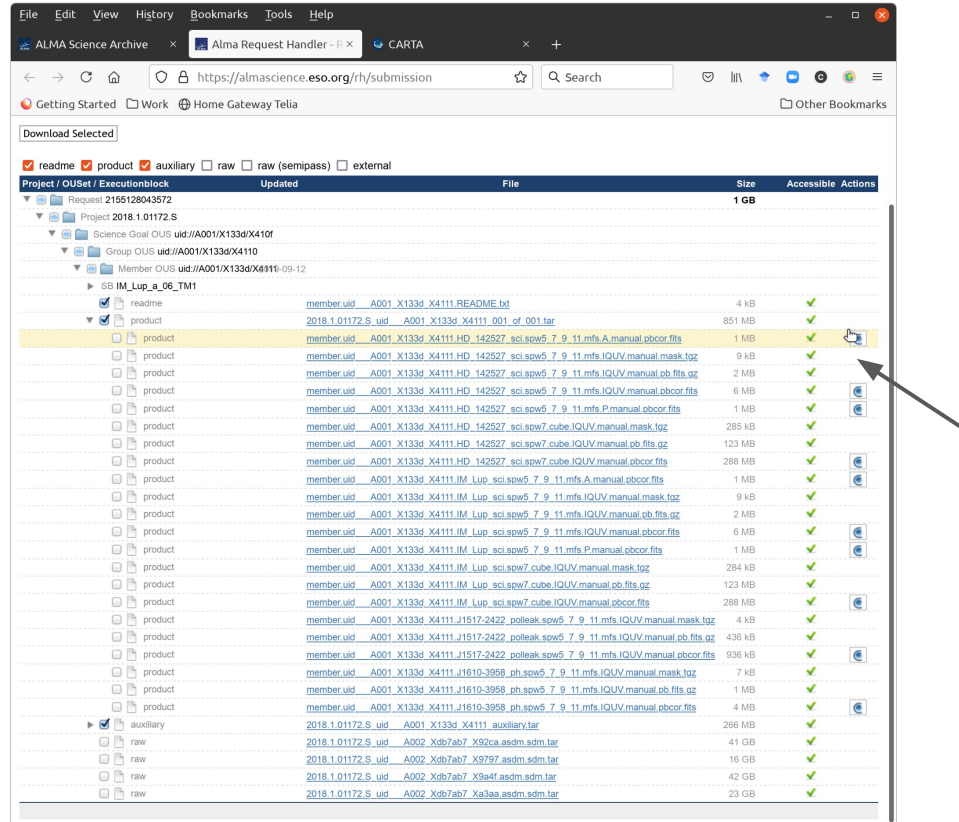

**Select** 

*".A."* FITS for polarisation Angle aka Electric Vector Position Angle or just PA

### **Select 'wrapping' colormap**  $Eile$ **for pol Angle**

### □ と◎ File View Widgets Help

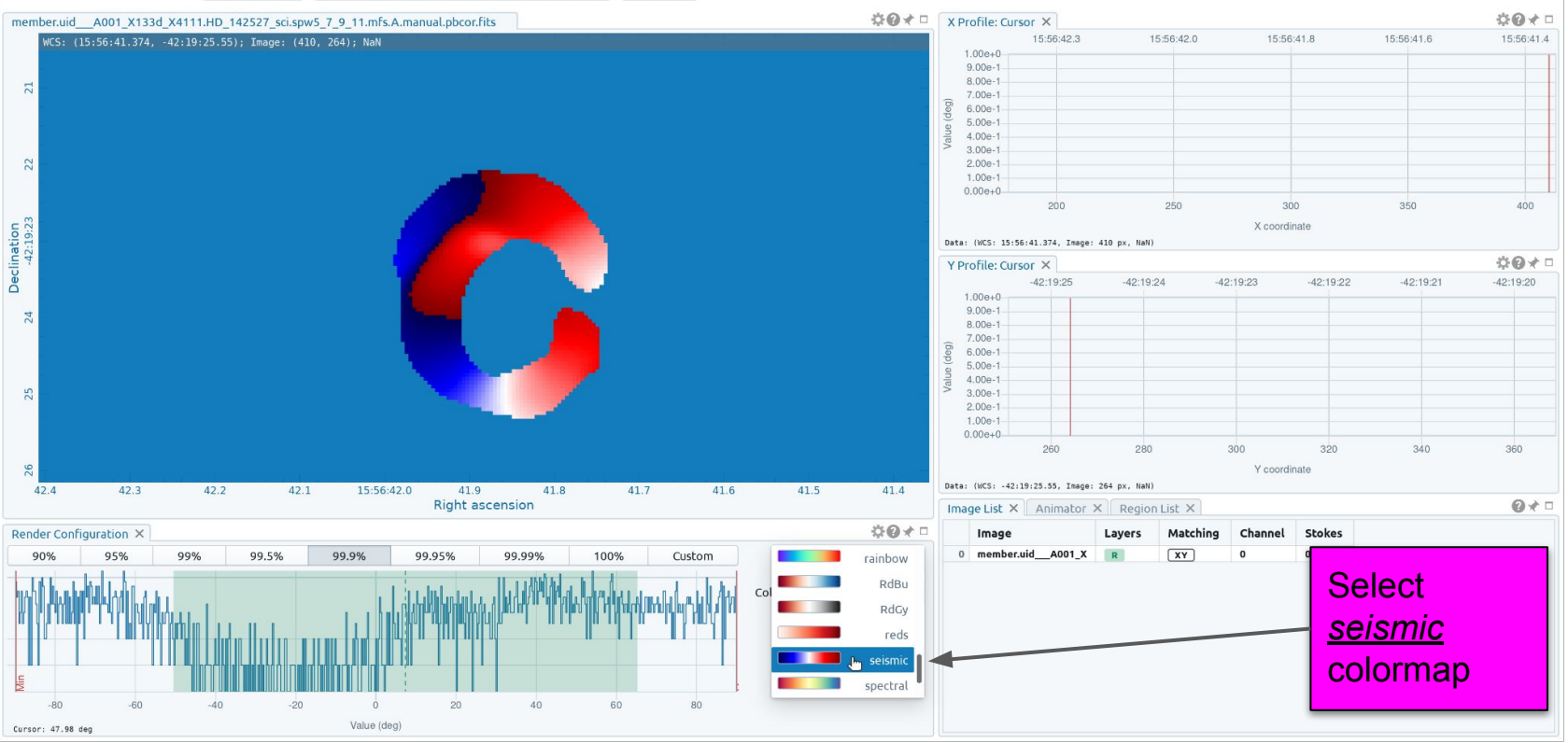

bd801e41d

Q Search

 $\otimes$   $\mathbb{R}$  +

 $\bullet$  $\Omega$  $=$ 

Other Bookmarks

 $\bullet$ 

### Other sources

In this dataset besides science target HD\_142527 there is also

- Sci target: IM\_Lup
- Polleak: polarisation calibrator

You may wish to explore these yourselves...

### **Conclusion**

- Full Pol ALMA archive is ...
	- easy to use
	- 100s of public datasets already now (2021)
	- Half of it is unpublished
	- Easy to start up CARTA
- CARTA is ...
	- Stable
	- Quick to use
	- Polarisation aware

So go online and start exploring ALMA Polarisation data!

### **Thanks**